## Designing and Experimenting with Data Center Architectures

Aditya Akella UW-Madison

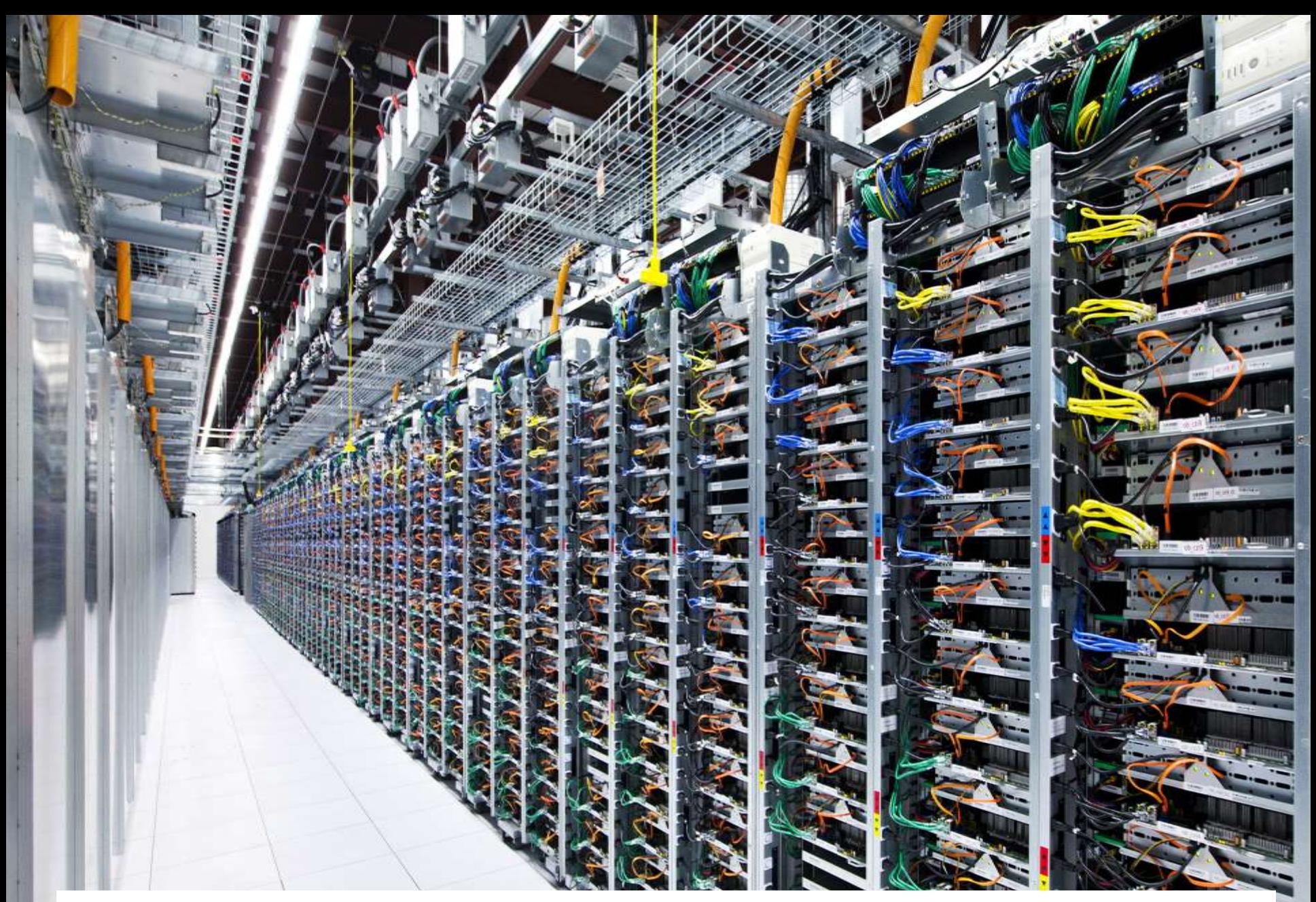

Charles E. Leiserson, B. Leiserson, B. Leiserson, B. Leiserson, B. Leiserson, B. Leiserson, B. Leiserson, B. Leiserson, B. Leiserson, B. Leiserson, B. Leiserson, B. Leiserson, B. Leiserson, B. Leiserson, B. Leiserson, B. L http://www.infotechlead.com/2013/03/28/gartner-data-center-spending-to-grow-3-7-to-146-billion-in-2013-8707

Symposium <sup>2</sup>

# What to build?

This question has spawned a cottage industry in the computer networking research community.

- "Fat-tree" [SIGCOMM 2008]
- VL2 [SIGCOMM 2009, CoNEXT 2013]
- DCell [SIGCOMM 2008]
- BCube [SIGCOMM 2009]
- Jellyfish [NSDI 2012]

#### "Fat-tree" SIGCOMM 2008

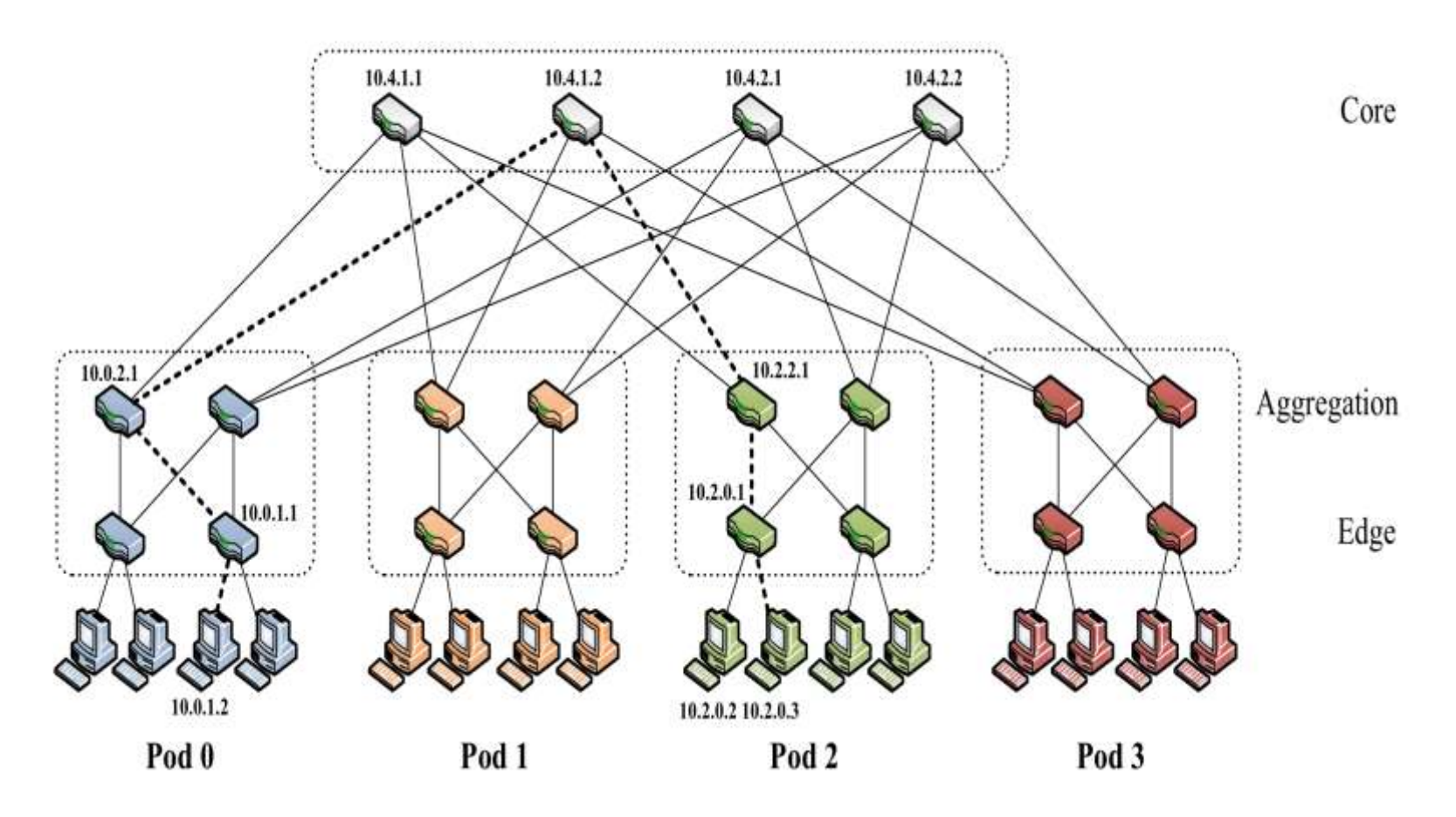

Isomorphic to butterfly network except at top level Bisection width n/2, oversubscription ratio 1

#### VL2 (SIGCOMM 2009, CoNEXT 2013)

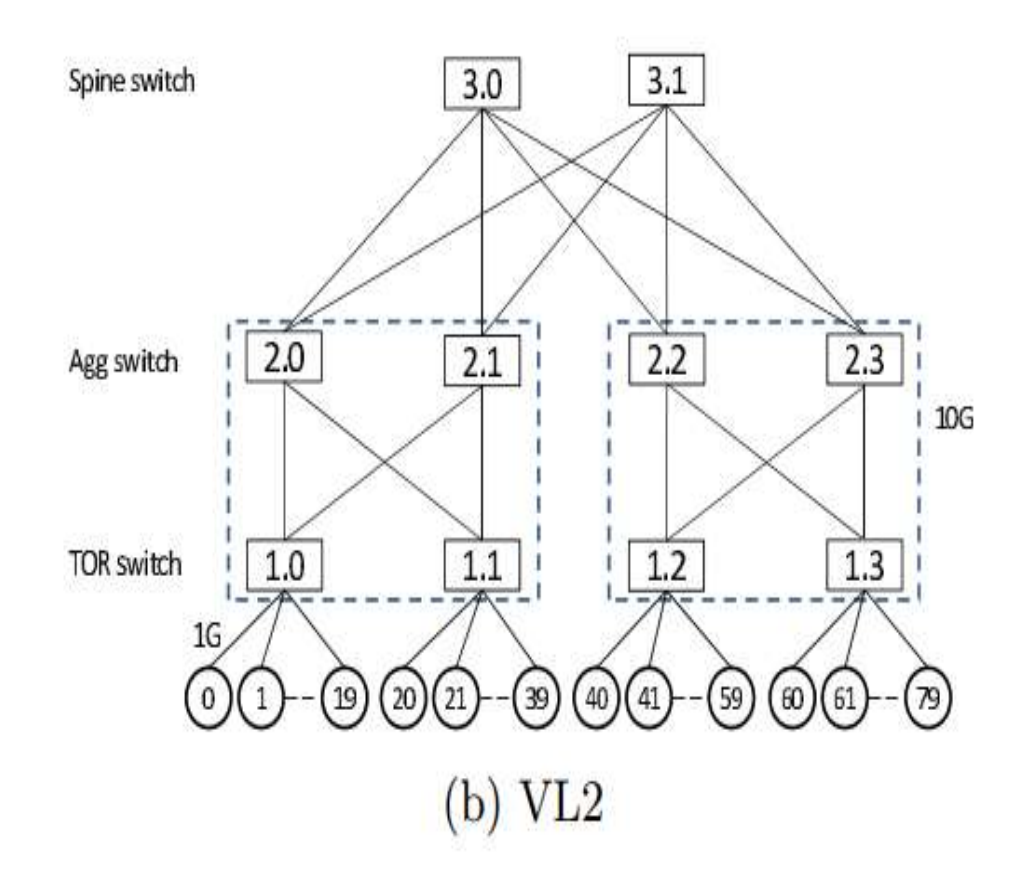

called a Clos network oversubscription ratio 1 (but 1Gbps links at leaves, 10Gbps elsewhere)

## How to compare networks?

- Bisection width
- Diameter
- Maximum degree
- Degree sequence
- Area or volume
- Fault tolerance
- Cost

#### A Universal Approach

Build a single network that is competitive, for any application, with any other network that can be built at the same cost.

#### Area-Universality

Theorem [Leiserson, 1985]: There is a fattree network of area *n* that can emulate any other network that can be laid out in area *n* with slowdown O(log<sup>3</sup> *n*).

- Later improved to O(log *n*) slowdown
- "area" can be replaced by "volume"

#### Coarse Structure of Fat-Tree Network

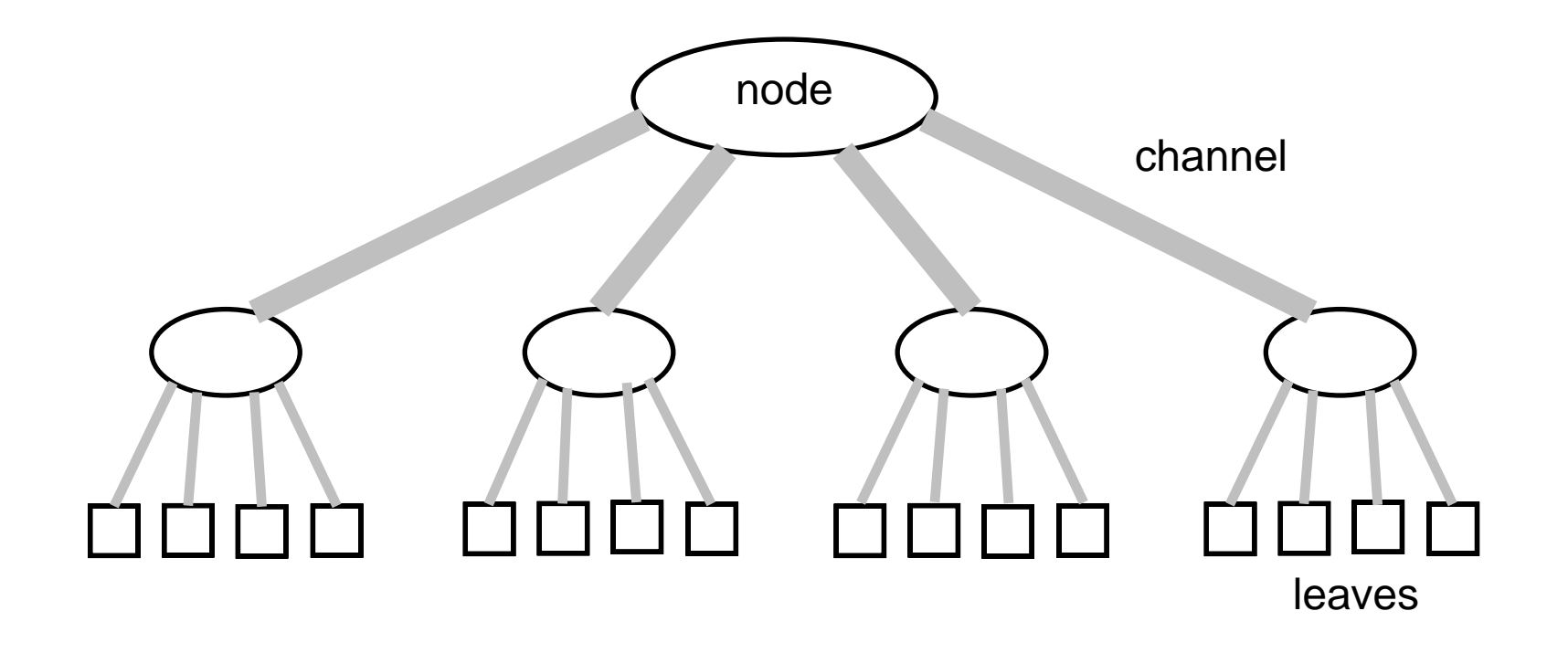

#### Example of Fine Structure of a Fat-Tree

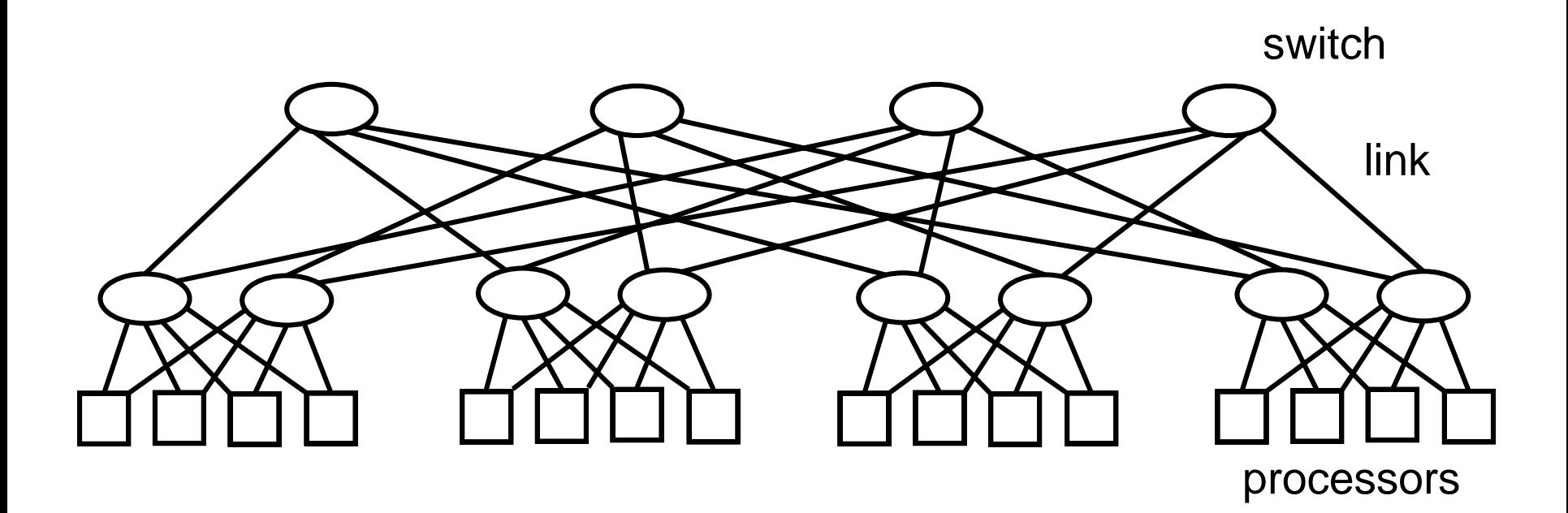

#### Butterfly Fat-Tree (Greenberg-Leiserson)

#### Recursive Decomposition of VLSI Layout

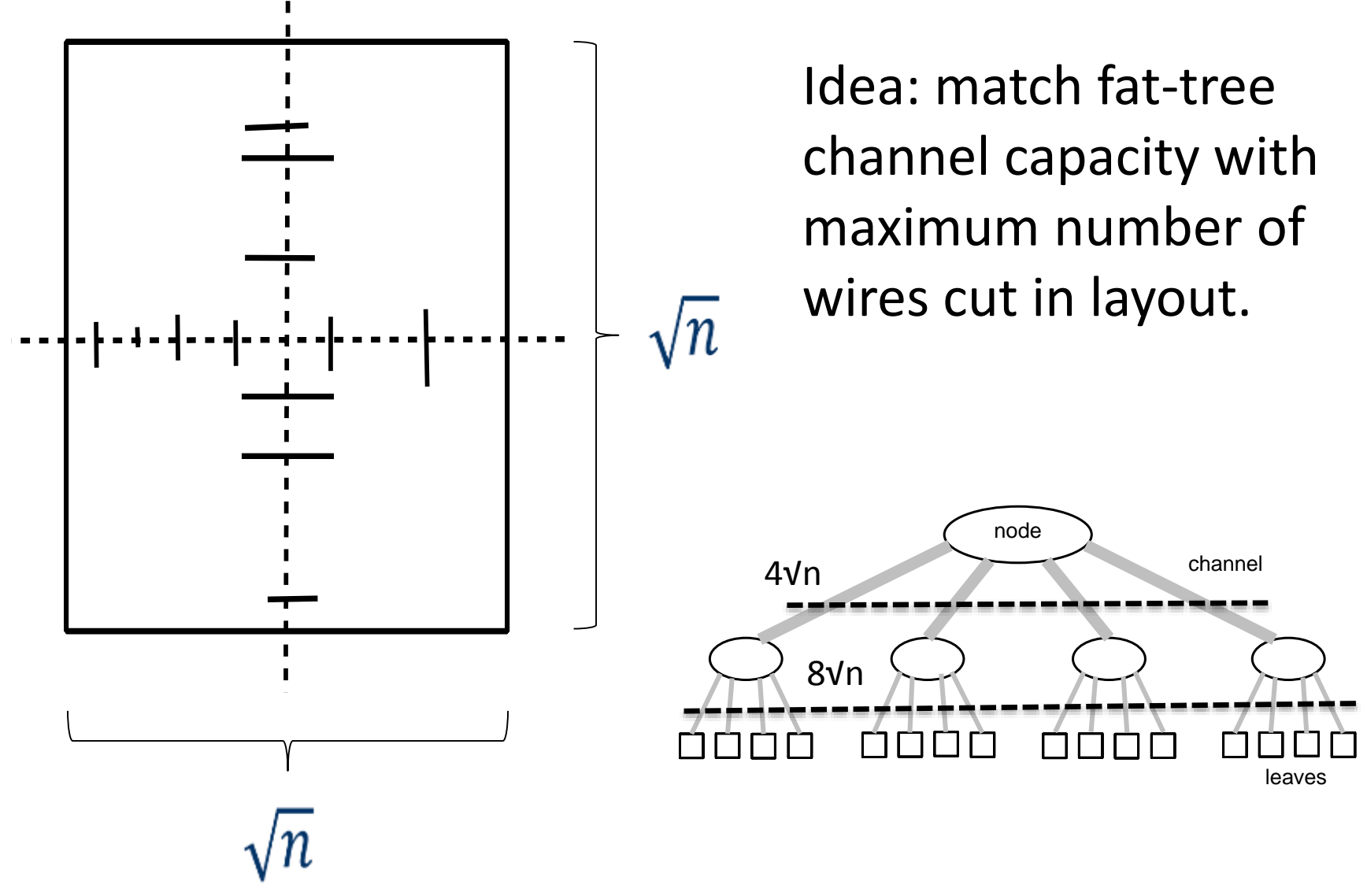

## Layout of Area-Universal Fat-Tree

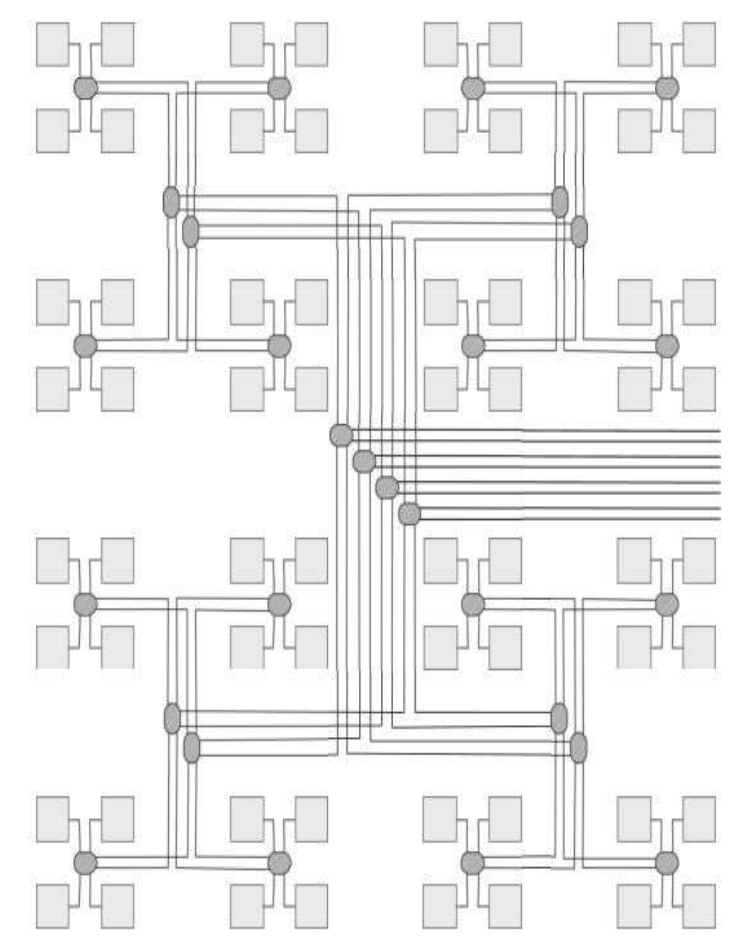

Top layer capacity: 4√n Next later capacity: 8√n but at half wire length

Equal area at each layer!

Message crossing link in emulated network  $\rightarrow$ fat-tree sends message across a pair of leaves

#### The Universal Approach for Data Center Design

Allocate the same amount of **money** to each level in a three- or four-level fat-tree network.

Levels: within a rack, between racks in a row, between rows, etc.

Rule of thumb: build "best" network at lowest level; match cost at higher levels

#### Caveats

- Assumes that performance is proportional to cost (e.g., for one-third the cost, can buy one-third the capacity)
- Assumes that it is physically possible to spend the same amount at each level
- Assumes that bandwidth bottlenecks, not latency, limit performance.

### Trends

Looked at large-scale network deployed by a major provider of on-line services.

Five years ago, money spent on layers (bottom up) was 6:2:1.

In 2014, the ratio was 2:2:1  $\rightarrow$  we're building nearly cost-universal networks today!

# CleudLab

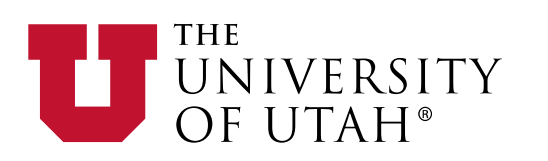

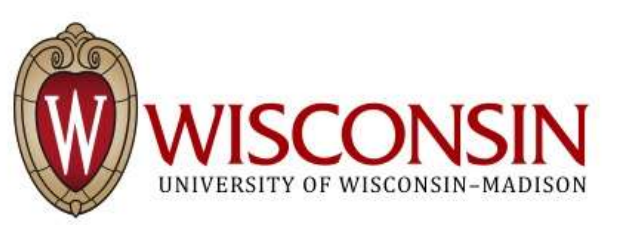

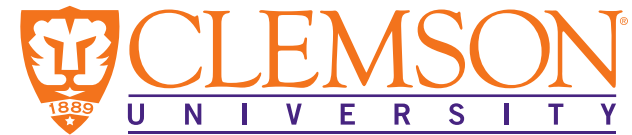

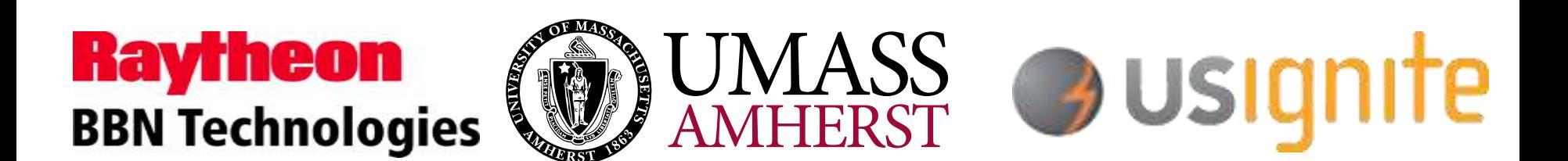

# The Need Addressed by CloudLab

- How to optimize software (e.g., to take superfluous latency out)?
- How best to design and run applications?
- Storage, networking, virtualization, …
- To investigate these questions, we need:
	- Flexible, scalable **scientific infrastructure**
	- That enables exploration of **fundamental** science in the cloud
	- To ensure **repeatability** of research

# The CloudLab Vision

- A "meta-cloud" for building clouds
- Build your own cloud on our hardware resources
- Agnostic to specific cloud software
	- Run existing cloud software stacks (like OpenStack, Hadoop, etc.)
	- … or new ones built from the ground up
- Control and visibility all the way to the bare metal
- "Sliceable" for multiple, isolated experiments at

 $\overline{\phantom{a}}$ With CloudLab, it will be as easy to get a cloud tomorrow as it is to get a VM today

#### What Is CloudLab?

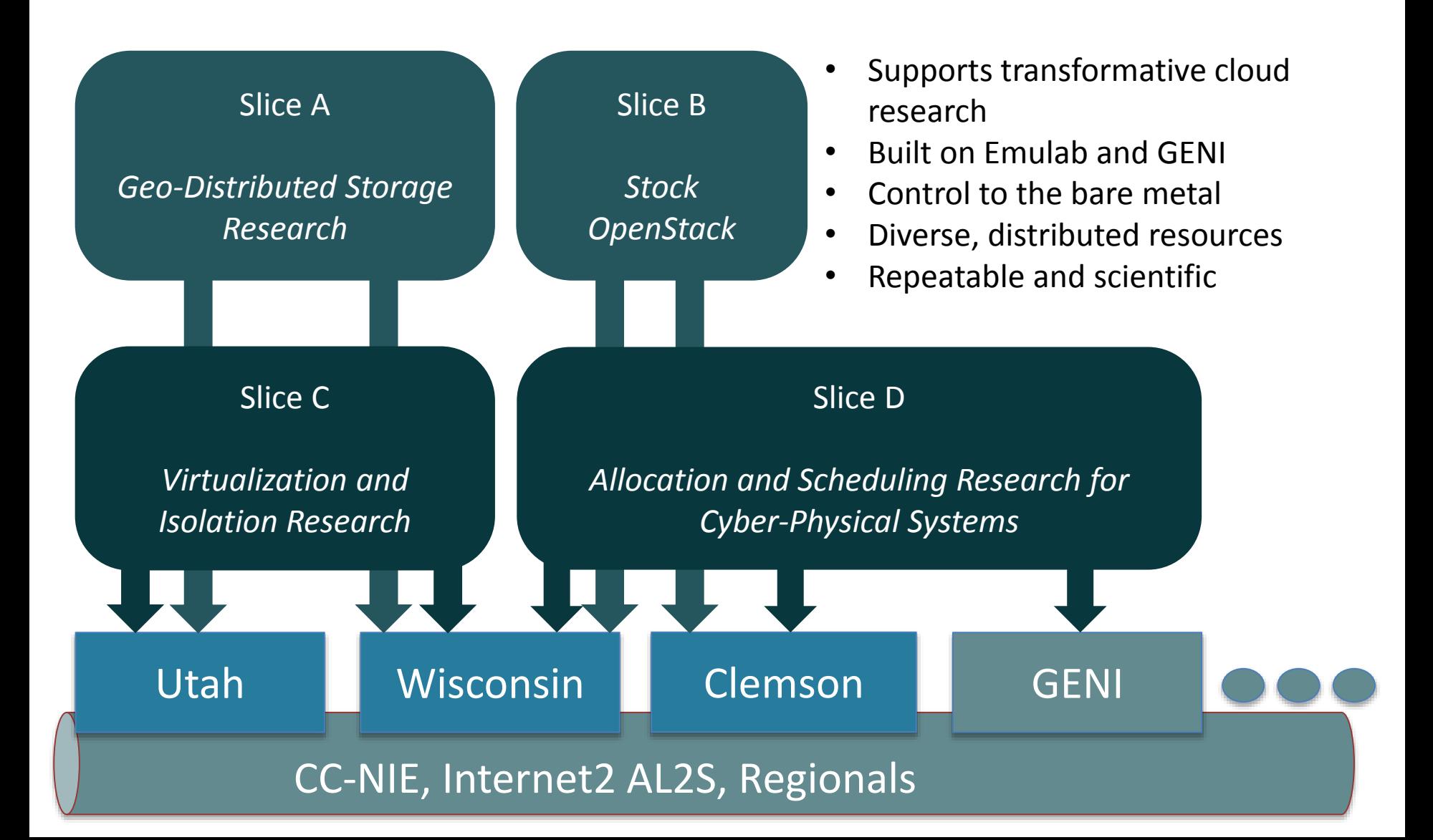

#### CloudLab's Hardware

One facility, one account, three locations

- About 5,000 cores each (15,000 total)
- 8-16 cores per node
- Baseline: 4GB RAM / core
- Latest virtualization hardware
- TOR / Core switching design
- 10 Gb to nodes, SDN
- 100 Gb to Internet 2 AL2S
- *Partnerships with multiple vendors*

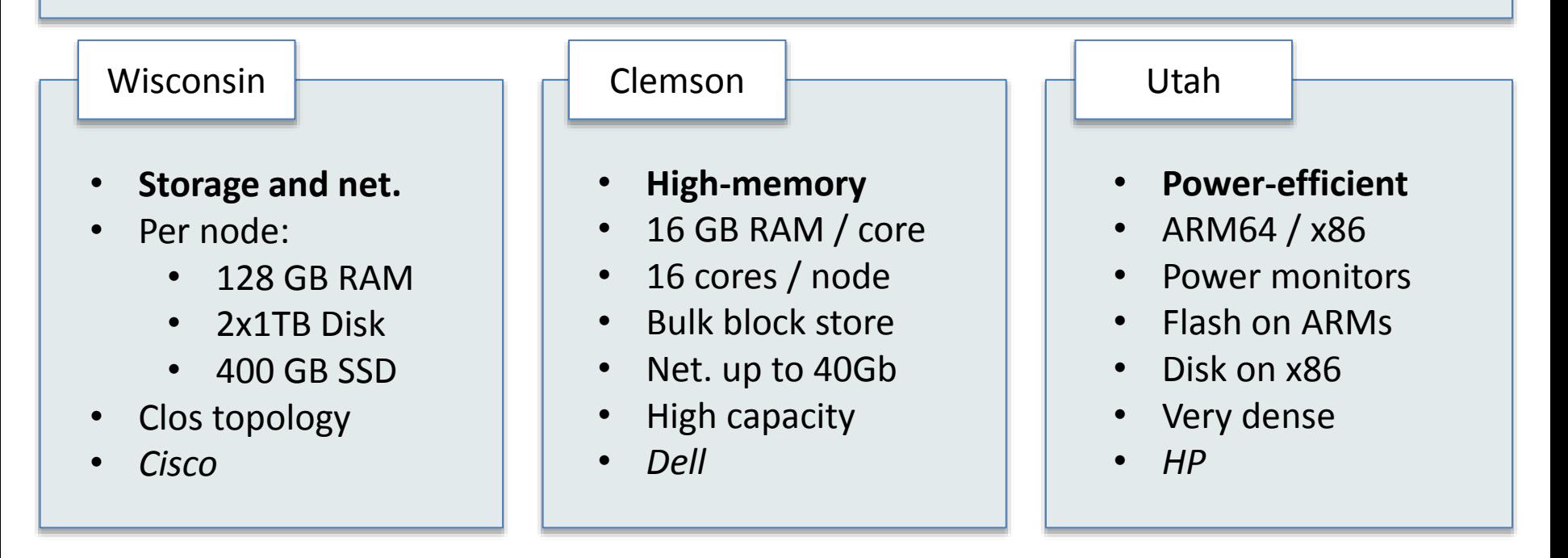

#### Wisconsin/Cisco

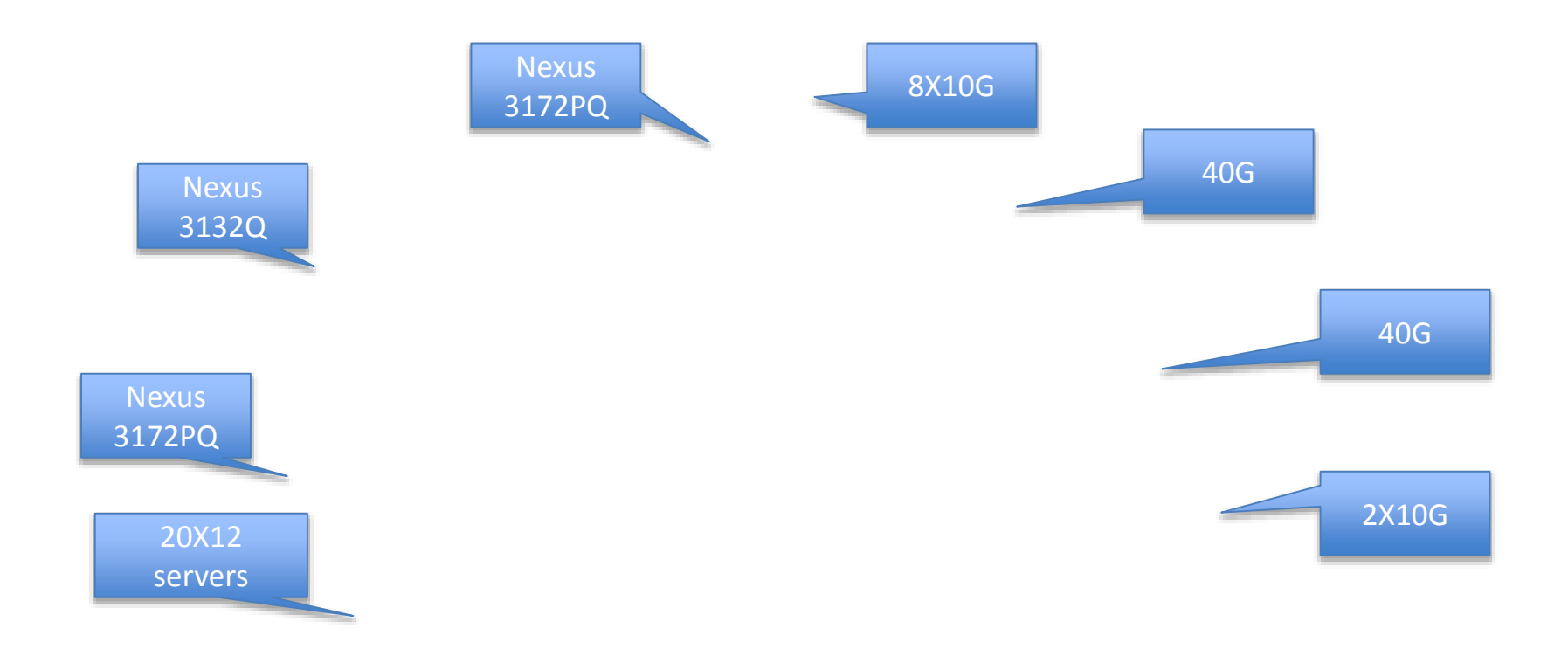

#### Compute and storage

90X Cisco 220 M4 10X Cisco 240 M4

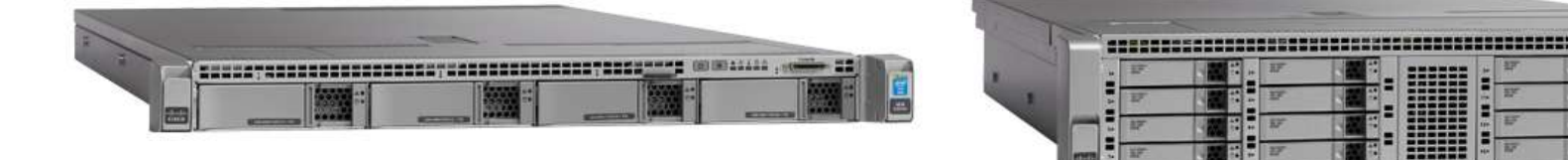

- 2X 8 cores @ 2.4GHz
	- 128GB RAM
	- 1X 480GB SSD

• 2X 1.2 TB HDD • 1X 1TB HDD

• 12X 3TB HDD (donated by Seagate)

Over the next year:  $\geq$  140 additional servers; Limited number of accelerators, e.g., FPGAs, GPUs (planned)

#### Networking

Nexus 3132q Nexus 3172pq

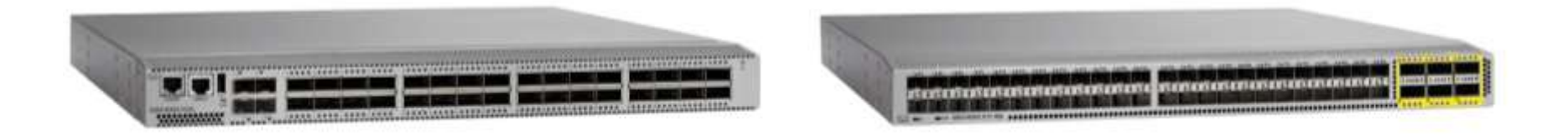

- OF 1.0 (working with Cisco on OF 1.3 support)
- Monitoring of instantaneous queue lengths
- Fine-grained tracing of control plane actions
- Support for multiple virtual router instances per router
- Support for many routing protocols

## Experiments supported

Large number of nodes/cores, and bare-metal control over nodes/switches, for sophisticated network/memory/storage research

- ... Network I/O performance (e.g., Presto), intra-cloud routing (e.g., Conga) and transport (e.g., DCTCP)
- … Network virtualization (e.g., CloudNaaS, OpenNF)
- … In-memory big data frameworks (e.g., Spark/Shark, Graphene)
- … Cloud-scale resource management and scheduling (e.g., Mesos; Tetris)
- ... New models for Cloud storage (e.g., tiered; flat storage; IOFlow, split-level scheduling)
- … New architectures (e.g., RAMCloud for storage)

# Technology Foundations

- Built on Emulab and GENI ("ProtoGENI")
- Provisions, then gets out of the way
	- "Run-time" services are optional
- Controllable through a web interface and GENI APIs
- *Scientific instrument* for *repeatable research*
	- Physical isolation for most resources
	- *Profiles* capture everything needed for experiments
		- Software, data, and hardware details
		- Can be shared and published (eg. in papers)

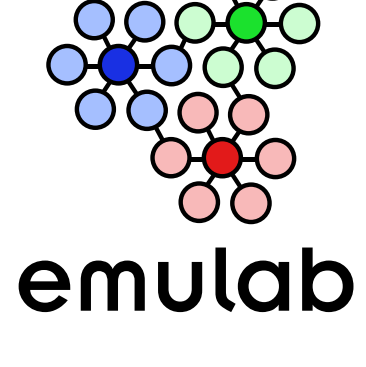

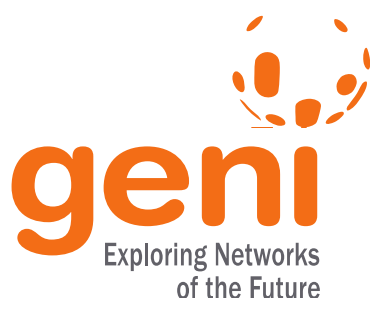

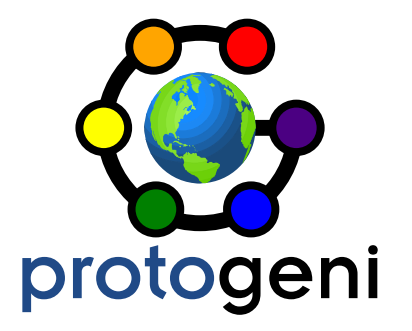

#### Sign Up At CloudLab.us

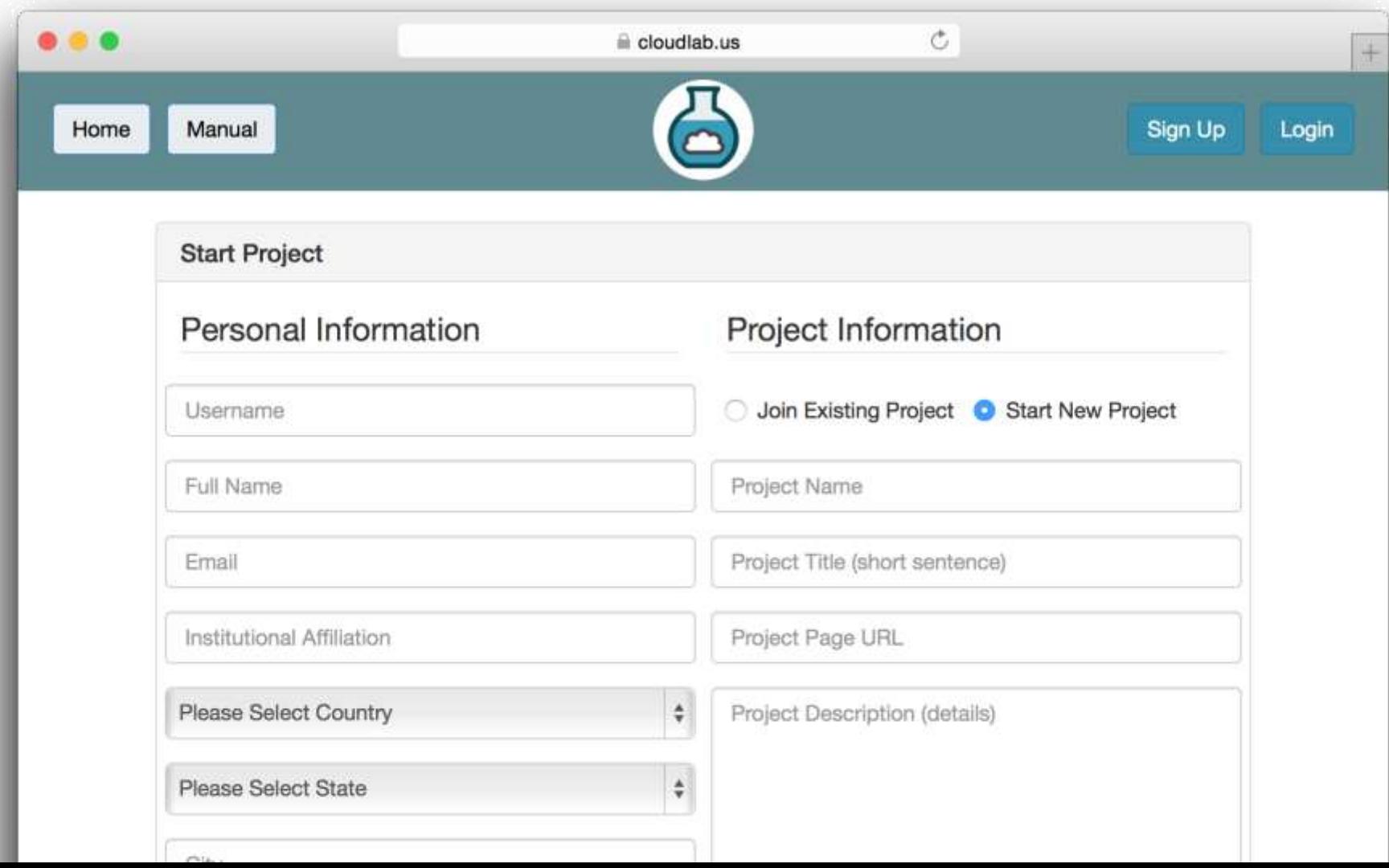